## U.KNOU 캠퍼스

이용법 안내 PC

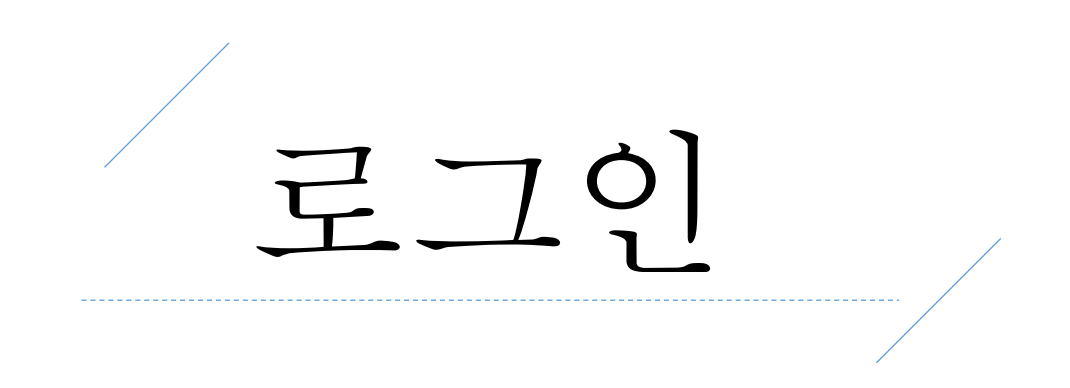

## 유노캠퍼스 (http:ucampus.knou.ac.kr)에 접속하여 로그인합니다.

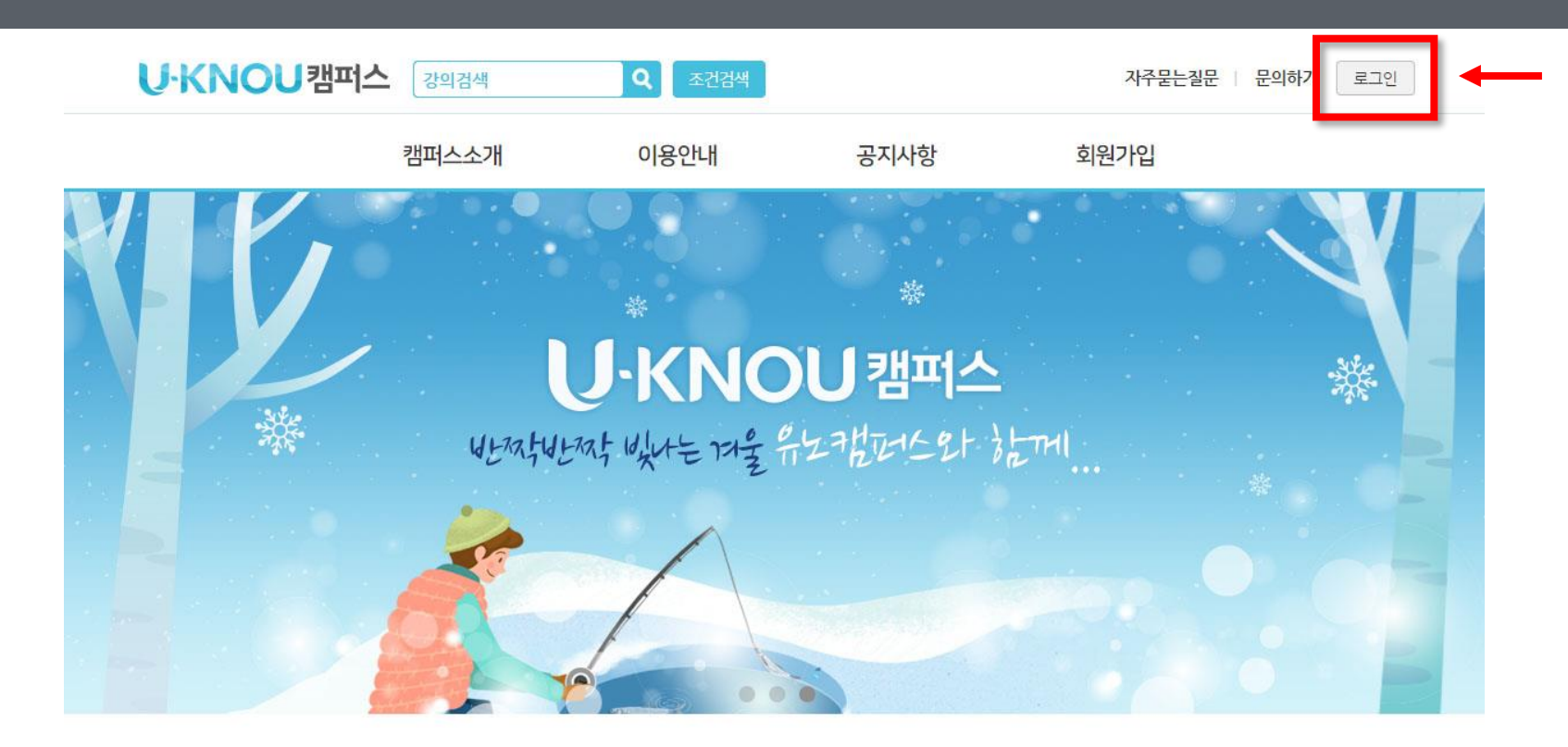

오늘의강의 재배학원론 작물의 생리, 생태적 특성의

유노 BEST

이산수학 이산수학의 기본 개념들의 탐구와<br>적용능력의 개발

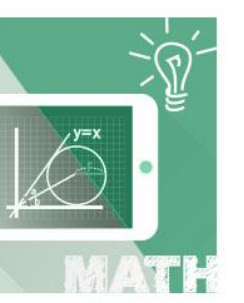

올바른 인식과 이해

추천강의 ⑦

 $\mathbf{1}$ 

H H

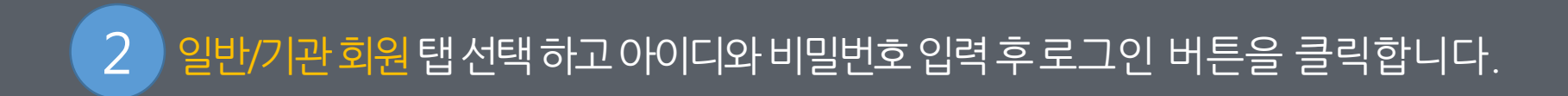

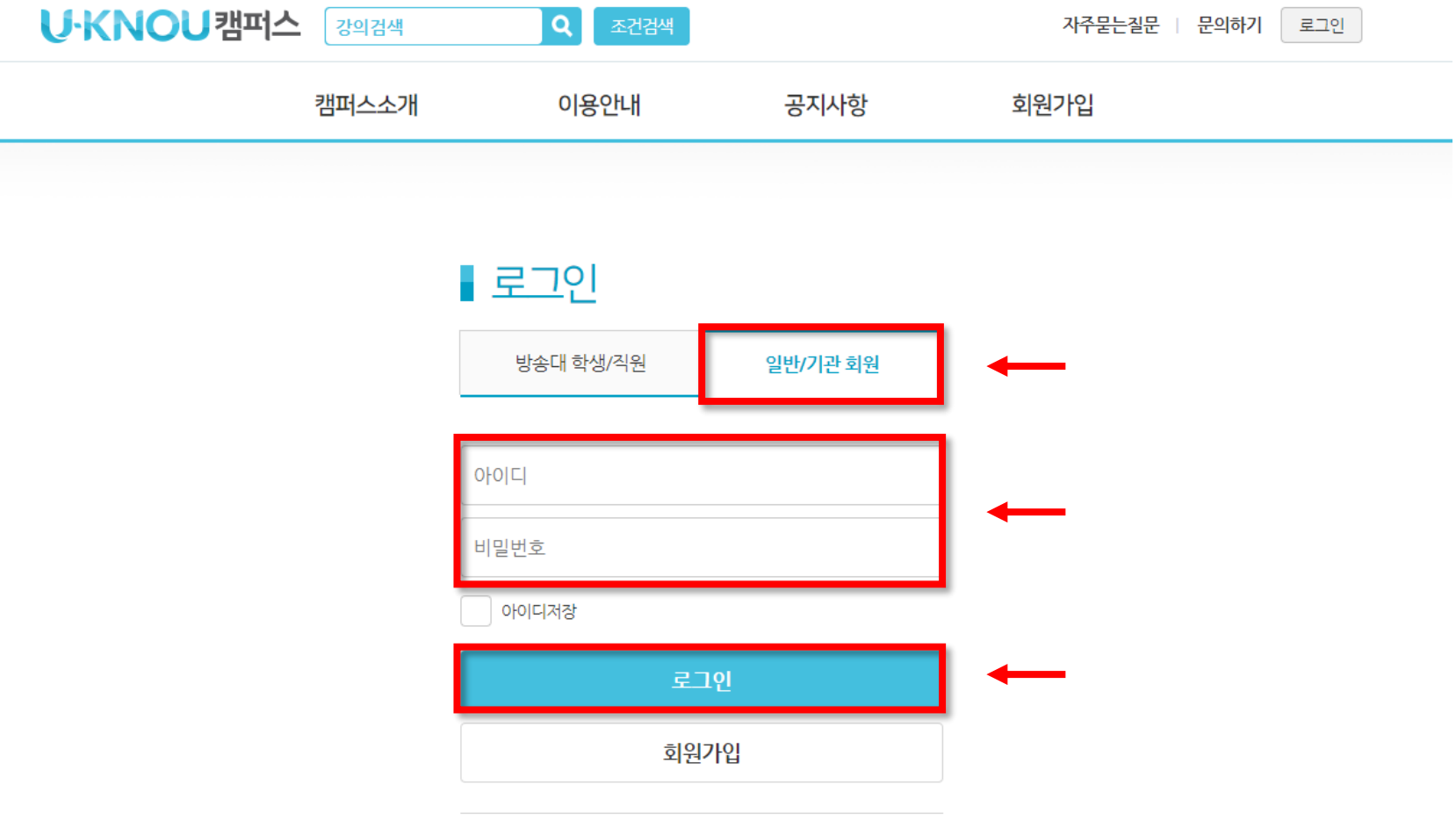

아이디 / 비밀번호 찾기

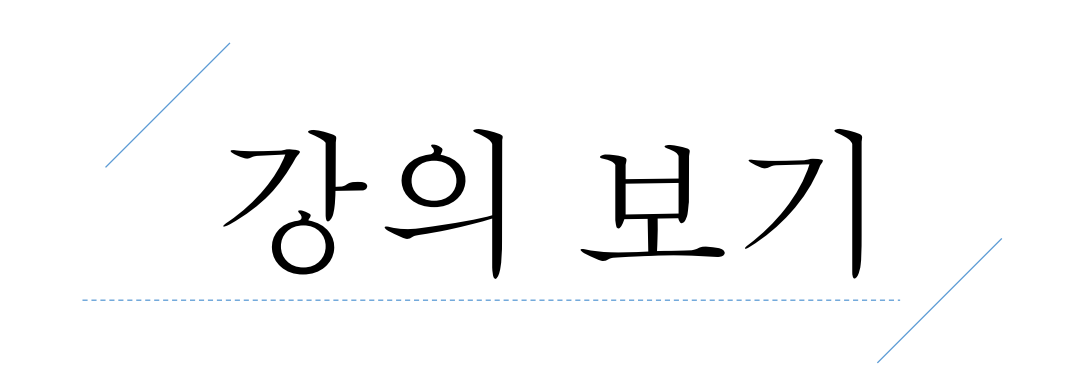

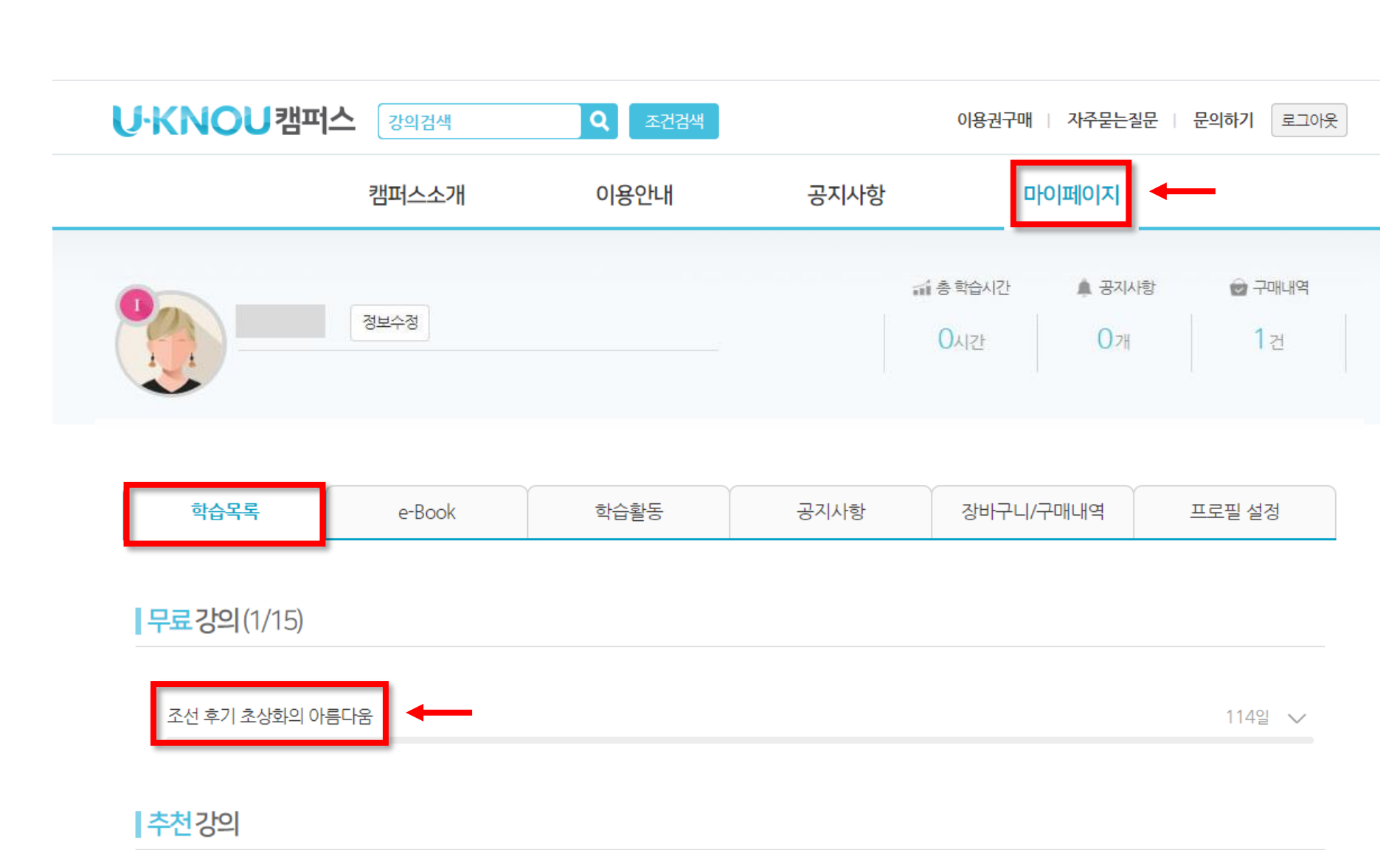

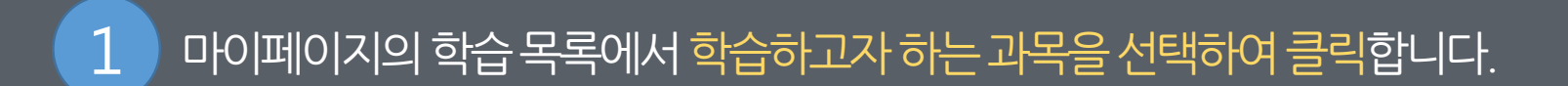

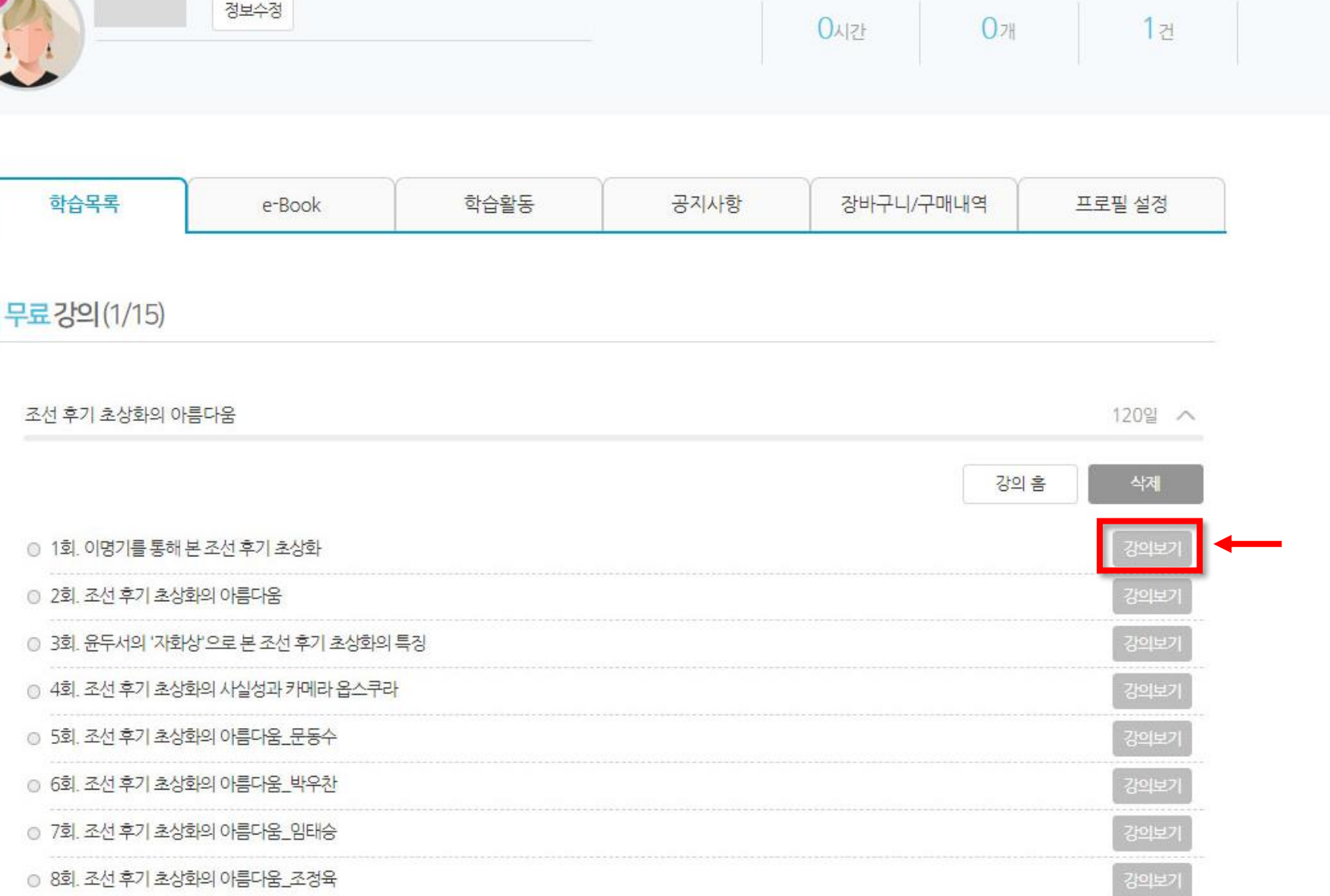

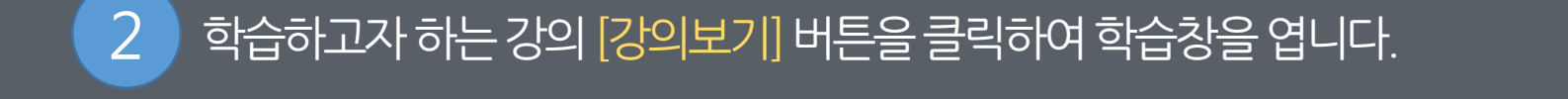

т. lan. **前총학습시간** 

■ 구매내역

▲ 공지사항

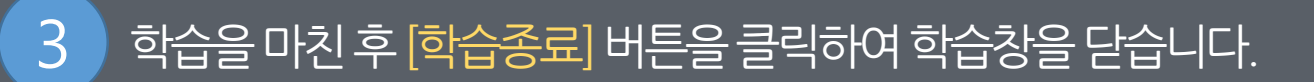

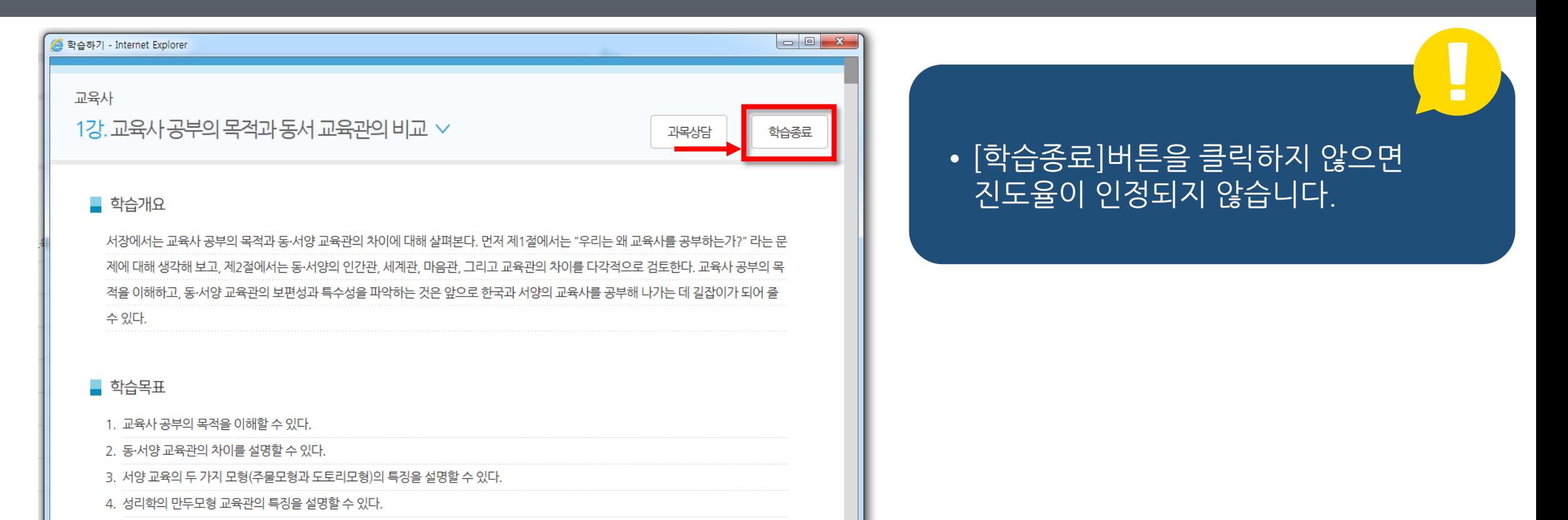

## ■ 학습하기

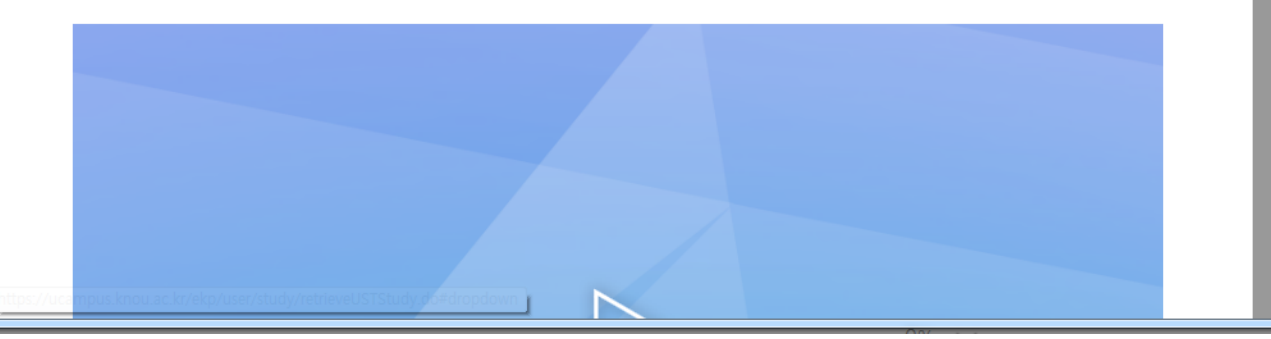